# **Photo Recovery Genius**

**Hal Elrod,Anna David,Joe Polish**

 **iPod and iTunes Portable Genius** Jesse D. Hollington,2012-01-18 Get savvy advice and hip tips on making the most of your iPod and iTunes The Portable Genius series is all about getting the most from your Apple-inspired digital lifestyle. You'll find important basics about setting up your iPod and iTunes plus troubleshooting tips, advice on customizing the iPod experience, and ways to take advantage of the coolest iPod and iTunes features. Hip and handy, this edition covers the latest version of iTunes and the iOS as well as tips and tricks that can also apply to your iPad and iPhone. Watch for the Genius icons and find smart, innovative ways to get more from your iPod and iTunes. Shows beginners how to set up and use the iPod and iTunes Offers plenty of intermediate-to-advanced information about troubleshooting, using scripts to maximize iTunes, managing content on AppleTV, and more Easy to navigate, with Genius icons that mark smart or innovative ways to accomplish various tasks Small and portable, packed with tips and techniques for the most-used features of iTunes and the App Store iPod and iTunes Portable Genius, 3rd Edition saves you time and hassle by covering the things you most want to know.

 **iMac Portable Genius** ,2012-09-18 Get to know the newest iMac, including OS X Mountain Lion Completely updated to cover the latest iMac, the new edition of this savvy guide is just what you need to get the most out of your cool new computer. Veteran author Guy Hart-Davis reveals all the best tricks and tips, as he shows you how to set up and customize your iMac and get every bit of fun and smarts out of iLife, the Magic Mouse, OS X Mountain Lion, and more. Packed with useful tidbits, full-color screenshots, and great advice, iMac Portable Genius, Fourth Edition is the perfect guide, whether you're switching from an older Mac or migrating from a Windows PC. Explores the best ways to get the very most out of your new iMac, whether you're switching from an older Mac or migrating from a Windows PC Highlights all the latest bells and whistles, including OS X Mountain Lion, the new Magic Mouse, iLife applications, and more Covers troubleshooting and maintaining your iMac and its related hardware and software Get the most accessible, useful information possible on your new iMac with iMac Portable Genius, Fourth Edition. Software and CD-ROM Reviews on File ,2005

 *Recovery of Your Inner Child* Lucia Capacchione,1991-03-15 Recovery of Your Inner Child is the only book that shows how to have a firsthand experience with the Inner Child--actually feeling its emotions and recapturing its dominant hand. Expanding on the technique she introduced in The Power of Your Other Hand, Dr. Capacchione shares scores of hands-on activities that will help readers to re-parent their vulnerable Inner Child and heal their lives.

 **The Miracle Morning for Addiction Recovery: Letting Go of Who You've Been for Who You Can Become** Hal Elrod,Anna David,Joe Polish,2018-06 It doesn't take a genius or psychic to know that addiction can be fatal. And while it may sound glib to say that something as simple as attending to your morning can magically influence the course of your recovery, implementing this Miracle Morning practice will help you develop strength you never thought possible. The Miracle Morning for Addiction Recovery outlines cutting edge research, all designed to support your recovery. Inside these pages you'll find: - Why mornings are critically important to an addict's success. - Why who you're

becoming is more important than your current state. - How the opposite of addiction isn't sobriety. It's this. - How your alarm is a gift, challenge, and opportunity. - The Five-Minute Five-Step Snooze-Proof Wake-Up Strategy. - How the Six-Minute Miracle Morning can be the remedy for an overly packed schedule. - Six of the most timeless, proven personal development techniques on the planet. - Why if addicts don't fix the gut, they can stay stuck. - The difference between an orchid personality and a dandelion one- and how whichever you are determines how you behave and react. You're about to begin a miraculous journey. Using this simple Miracle Morning practice, you can now transform any area of your life...all before 8:00 a.m. Now's your time, your Miracle moment. Your Miracle Morning. The Miracle Morning Book Series includes all of the titles below and doesn't have to be read in any particular order. Book 1: The Miracle Morning Book 2: The Miracle Morning for Real Estate Agents Book 3: The Miracle Morning for Salespeople Book 4: The Miracle Morning for Network Marketers Book 5: The Miracle Morning for Writers Book 6: The Miracle Morning for Parents and Families Book 7: The Miracle Morning for Entrepreneurs Book 8: The Miracle Morning for Transforming Your Relationship Book 9: The Miracle Morning for College Students Book 10: The Miracle Morning Companion Planner Book 11: Miracle Morning Millionaires

 *My iMac (Yosemite Edition)* John Ray,2014-11-03 800x600 Step-by-step instructions with callouts to iMac images that show you exactly what to do. Help when you run into hardware or operating system problems or limitations. Tips and Notes to help you get the most from your iMac. Full-color, step-by-step tasks walk you through getting and keeping your iMac working just the way you want. The tasks include: Managing, arranging, and tagging your files Staying informed and productive with Notification Center Creating and navigating virtual workspaces in Mission Control Opening and organizing apps with Launchpad Accessing network devices and resources Activating and using iCloud services Communicating online with email, instant messaging, and video Keeping appointments with Calendar and Reminders Planning trips and checking traffic with Maps Keeping up-to-date with friends and family via Twitter and Facebook Downloading and enjoying music, movies, books, and more Sharing purchases with your family Challenging your friends to games with Game Center Working seamlessly with iOS Devices with Handoff and AirDrop Protecting and securing your system and data Expanding your system with peripheral devices Troubleshooting common system problems

 **My MacBook** John Ray,2014-11-03 Presents step-by-step instructions to the features and functions of the MacBook, covering such topics as desktop space, connecting to a network, managing contacts and appointments, sharing devices, setting up iCloud, hardware, and security.

 **My MacBook (Yosemite Edition)** John Ray,2014-11-03 Covers MacBook, MacBook Pro, and MacBook Air Step-by-step instructions with callouts to MacBook photos that show you exactly what to do. Help when you run into hardware or operating system problems or limitations. Tips and Notes to help you get the most from your MacBook. Full-color, step-by-step tasks walk you through getting and keeping your MacBook working just the way you want. The tasks include: Managing, arranging, and tagging your files Staying informed and productive with Notification Center Creating and navigating virtual workspaces in Mission Control Opening and organizing apps with Launchpad Accessing network devices and resources Activating and using iCloud services Communicating online with email, instant messaging, and video Keeping appointments with Calendar and Reminders Planning trips and checking traffic with Maps Keeping up-to-date with friends and family via Twitter and Facebook Downloading and enjoying music, movies, books, and more Sharing purchases with your family Challenging your friends to games with Game Center Working seamlessly with iOS Devices with Handoff and AirDrop Protecting and securing your system and data Expanding your system with peripheral devices Troubleshooting common system problems

 *Using iPhoto 11, Enhanced Edition* Jason R. Rich,2011-08-29 \*\*\* This USING iPhoto 2011 book is enhanced with over 2 hours of FREE step-by-step VIDEO TUTORIALS and AUDIO SIDEBARS! \*\*\* iPhoto is a popular software that allows you to view, edit, enhance, print, share, and create photo projects using your digital photos on your Mac. USING iPhoto 2011 is a media-rich learning experience designed to help new users master iPhoto 2011 quickly, and get the most out of it, fast! EVERY chapter has multiple video and audio files integrated into the learning material which creates interactive content that works together to teach everything mainstream iPhoto 2011 users need to know. You'll Learn How to: - Upgrade to iPhoto 2011 - Load, Organize, Edit, and Enhance Your Digital Photos - Create Online Galleries and Slide Shows - Print and Share Photos - Transfer Photos to Facebook - Back-up and Archive Images - Burn Photos to CD-ROM or DVD Examples of Topics Covered in VIDEO TUTORIALS, which Walk You Through Tasks You've Just Got to See! - Preview of Face Recognition Capabilities - Export an Entire Event or Album Folder - Create Photobook Examples of Topics Covered in AUDIO SIDEBARS, which Deliver Insights Straight From the Experts! - Keeping Your Camera and Lens Clean - Money Saving Tips - Other Options for Creating Slideshows Please note that due to the incredibly rich media included in your Enhanced eBook, you may experience longer download times. Please be patient while your product is delivered. This Enhanced eBook has been developed to match the Apple Enhanced eBook specifications for the iPad and may not render well on older iPhones or iPods or perform on other devices or reader applications.

 Trauma and Recovery Judith Lewis Herman,2015-07-07 In this groundbreaking book, a leading clinical psychiatrist redefines how we think about and treat victims of trauma. A stunning achievement that remains a classic for our generation. (Bessel van der Kolk, M.D., author of The Body Keeps the Score). Trauma and Recovery is revered as the seminal text on understanding trauma survivors. By placing individual experience in a broader political frame, Harvard psychiatrist Judith Herman argues that psychological trauma is inseparable from its social and political context. Drawing on her own research on incest, as well as a vast literature on combat veterans and victims of political terror, she shows surprising parallels between private horrors like child abuse and public horrors like war. Hailed by the New York Times as one of the most important psychiatry works to be published since Freud, Trauma and Recovery is essential reading for anyone who seeks to understand how we heal and are healed.

 *Macs All-in-One For Dummies* Joe Hutsko,Barbara Boyd,2014-05-05 Your all-in-one guide to unleashing your Mac's full potential It's a Mac world out there. But if you haven't read the instruction manual, you may be neglecting some of your computer's coolest features. Turn to Macs All-in-One For Dummies' jam-packed guide to access the

incredible tools within your computer. With this fully updated reference, you will learn how to use Launchpad and Mission Control; protect your Mac; back up and restore data with Time Machine; sync across devices in iCloud; import, organize, and share photos; direct in iMovie; compose in GarageBand; and so much more. The possibilities are endless with such a powerful tool. Includes 6 minibooks: Mac Basics, Online Communications, Beyond the Basics, Your Mac as a Multimedia Entertainment Center, Taking Care of Business, and Mac Networking Walks you through setting up and sending e-mail, surfing the web with Safari, organizing your files and folders, connecting to a network, creating Reminders and Notifications, finding your way with Maps, staying organized with Calendar and Notes, and customizing your Mac just the way you want it Features updated coverage of OS X Mavericks, the latest Macintosh computers, the newest versions of iLife and iWork, and noteworthy trends and tools on the market for this fourth edition Whether you're new to the Apple craze or a dedicated Mac user from the onset, there's something for everyone in this bestselling guide to making friends with your Mac.

 **Embracing the Journey of Recovery** Larry Smith,2007-06-01 Persons recovering from a life threatening illness or those in the early recovery stages from addictions will benefit from the wise words in this helpful book.

*Electronic Engineering* ,1989

## **American Photo** ,2007-03

 IPad: The Missing Manual J.D. Biersdorfer,2012-11-22 Apple's third-generation iPad has a new, razor-sharp Retina display and a robust processor that will dazzle you with their looks and speed, but you won't get far without an owner's manual to all the tablet's features. This comprehensive guide shows you how to transfer media to your iPad, sync and shop wirelessly, tap into WiFi and 4G cellular networks, and use iTunes for media management. The important stuff you need to know: Build your media library. Fill your iPad with music, photos, movies, TV shows, games, eBooks, and more. Sync wirelessly. Keep your iPad's apps, media, and email messages current without cabling up. Capture stunning images. Take photos and HD video with the tablet's new 5 megapixel iSight camera. Get online. Connect via WiFi or the blazing-fast 4G LTE cellular network--and create a free Wi-Fi hotspot with Verizon's iPad. Take dictation.?Speak? email messages and notes, and have the iPad type them up.

 Recovery Russell Brand,2017-10-03 A guide to all kinds of addiction from a star who has struggled with heroin, alcohol, sex, fame, food and eBay, that will help addicts and their loved ones make the first steps into recovery "This manual for self-realization comes not from a mountain but from the mud...My qualification is not that I am better than you but I am worse." —Russell Brand With a rare mix of honesty, humor, and compassion, comedian and movie star Russell Brand mines his own wild story and shares the advice and wisdom he has gained through his fourteen years of recovery. Brand speaks to those suffering along the full spectrum of addiction—from drugs, alcohol, caffeine, and sugar addictions to addictions to work, stress, bad relationships, digital media, and fame. Brand understands that addiction can take many shapes and sizes and how the process of staying clean, sane, and unhooked is a daily activity. He believes that the question is not "Why are you addicted?" but What pain is your addiction masking? Why are you running—into the wrong job, the wrong life, the wrong person's arms? Russell has

been in all the twelve-step fellowships going, he's started his own men's group, he's a therapy regular and a practiced yogi—and while he's worked on this material as part of his comedy and previous bestsellers, he's never before shared the tools that really took him out of it, that keep him clean and clear. Here he provides not only a recovery plan, but an attempt to make sense of the ailing world.

 **Photo Finished** Christin Brecher,2022-10-25 "Brecher pens a twisty-turny, witty and wonderful, mysterious romp through New York City that was a pure delight to read. Liv Spyers is the sassy and warmhearted amateur sleuth we'd all like to be, and it's a pleasure to join her as she follows the clues through her sharp-eyed photographer's lens. Highly recommend this mystery, which is sure to please." —New York Times bestselling author Jenn McKinlay The first in Christin Brecher's new cozy mystery promises photo taking fun—and satisfying sleuthing—set in New York City, featuring Liv Spyer, a millennial sleuth sure to charm readers who are young and young at heart. "Brecher has a winner with this new series that will delight cozy mystery readers!" —Abby Collette, author of A Killer Sundae Liv Spyers' greatest joy is taking photographs of people and the world around them . . . until a shocking murder forces Liv to develop investigative skills using her keen eye . . . While some people escape into books or music, Liv Spyers escapes through her camera's lens, which inspires her to jump into things she might otherwise have no business tackling—like moving to New York City. Hustling to make her dreams come true as a portrait photographer, she runs a pocket-sized studio below her grandparents' West Village brownstone and key shop, where she also lives and works part-time. All of which still has her down to the end of her savings as the holidays approach. Everything changes in a flash, however, when elite events photographer, Regina Montague, invites Liv to shoot with her at New York City's most exclusive socialite event of the year—the Holiday Debutante Ball! Liv snaps at the opportunity, convinced that a job with Regina will launch her career. But when her fabulous new gig ends with the murder of billionaire Charlie Archibald, her dream job may never develop with Regina framed for murder. Once Liv begins to focus on her photos from the ball, she's convinced they reveal Charlie Archibald's real killer. Now, between cracking the world of high society—and the attentions of a handsome stranger—Liv must hustle once again to expose the killer . . . before she gets cropped from the picture! "From F-stops to the Ftrain, Liv's expert eye makes her the ultimate cozy detective in Christin Brecher's Photo Finished. Photographer Liv Spyers and her trusty camera lens charms readers (and the NYC elite) without ever losing focus on the investigation. Expert composition and timing culminates in a portrait of a complex mystery!" —Olivia Blacke, author of the Brooklyn Murder Mysteries

### **Functional Photography** ,1982

 **The IPad Air & IPad Mini Pocket Guide** Jeff Carlson,2014 The category-defining iPad has reinvented the way we interact with digital content and the web. Versatile, portable, powerful, and elegantly designed, the iPad is the perfect companion for digital media. With Photos, music, movies, email, and hundreds of thousands of apps, the iPad helps you organize, explore, and maximize your digital world. Inexpensive and to-the-point, The iPad and iPad mini Pocket Guide is your perfect companion to all the features and functions of the iPad running the beautifully

redesigned iOS 7, including: FaceTime, Siri, Photos, Notification Center, AirDrop, Safari, iTunes Radio, and more. It will help you get up-and-running with easy to understand instructions and then show you hidden gems and tips to make you a true iPad expert.

 British Indian Picture Postcards in Bengaluru Emily Stevenson,2023-12-18 Combining ethnographic and archival research, this book examines the lives of colonial-period postcards and reveals how they become objects of contemporary historical imagination in India. Picture postcards were circulated around the world in their billions in the early twentieth century and remained, until the advent of social media, unmatched as the primary means of sharing images alongside personal messages. This book, based on original research in Bengaluru, shows that their lives stretch from their initial production and consumption in the early 1900s into the present where they act as visual and material mediators in postcolonial productions of history, locality, and heritage against a backdrop of intense urban change. The book will be of interest to photographic historians, visual anthropologists, and art historians.

Discover tales of courage and bravery in is empowering ebook, Unleash Courage in **Photo Recovery Genius** . In a downloadable PDF format ( \*), this collection inspires and motivates. Download now to witness the indomitable spirit of those who dared to be brave.

## **Table of Contents Photo Recovery Genius**

- 1. Understanding the eBook Photo Recovery Genius
	- The Rise of Digital Reading Photo Recovery Genius
	- Advantages of eBooks Over Traditional Books
- 2. Identifying Photo Recovery Genius
	- Exploring Different Genres
	- Considering Fiction vs. Non-Fiction
	- o Determining Your Reading Goals
- 3. Choosing the Right eBook Platform
	- Popular eBook Platforms
	- Features to Look for in an Photo Recovery Genius
	- User-Friendly Interface
- 4. Exploring eBook Recommendations from Photo Recovery Genius
	- Personalized Recommendations
	- o Photo Recovery Genius User Reviews and Ratings
	- Photo Recovery Genius and Bestseller Lists
- 5. Accessing Photo Recovery Genius Free and Paid eBooks
	- Photo Recovery Genius Public Domain eBooks
	- Photo Recovery Genius eBook Subscription Services
	- o Photo Recovery Genius Budget-Friendly Options
- 6. Navigating Photo Recovery Genius eBook Formats
	- o ePub, PDF, MOBI, and More
	- Photo Recovery Genius Compatibility with Devices

Photo Recovery Genius Enhanced eBook Features

- 7. Enhancing Your Reading Experience
	- Adjustable Fonts and Text Sizes of Photo Recovery Genius
	- Highlighting and Note-Taking Photo Recovery Genius
	- o Interactive Elements Photo Recovery Genius
- 8. Staying Engaged with Photo Recovery Genius
	- Joining Online Reading Communities
	- Participating in Virtual Book Clubs
	- Following Authors and Publishers Photo Recovery Genius
- 9. Balancing eBooks and Physical Books Photo Recovery Genius
	- Benefits of a Digital Library
	- Creating a Diverse Reading Collection Photo Recovery Genius
- 10. Overcoming Reading Challenges
	- Dealing with Digital Eye Strain
	- Minimizing Distractions
	- Managing Screen Time
- 11. Cultivating a Reading Routine Photo Recovery Genius
	- Setting Reading Goals Photo Recovery Genius
	- Carving Out Dedicated Reading Time
- 12. Sourcing Reliable Information of Photo Recovery Genius
	- Fact-Checking eBook Content of Photo Recovery Genius
	- Distinguishing Credible Sources
- 13. Promoting Lifelong Learning
	- Utilizing eBooks for Skill Development
	- Exploring Educational eBooks
- 14. Embracing eBook Trends
	- Integration of Multimedia Elements

Interactive and Gamified eBooks

# **Photo Recovery Genius Introduction**

In this digital age, the convenience of accessing information at our fingertips has become a necessity. Whether its research papers, eBooks, or user manuals, PDF files have become the preferred format for sharing and reading documents. However, the cost associated with purchasing PDF files can sometimes be a barrier for many individuals and organizations. Thankfully, there are numerous websites and platforms that allow users to download free PDF files legally. In this article, we will explore some of the best platforms to download free PDFs. One of the most popular platforms to download free PDF files is Project Gutenberg. This online library offers over 60,000 free eBooks that are in the public domain. From classic literature to historical documents, Project Gutenberg provides a wide range of PDF files that can be downloaded and enjoyed on various devices. The website is user-friendly and allows users to search for specific titles or browse through different categories. Another reliable platform for downloading Photo Recovery Genius free PDF files is Open Library. With its vast collection of over 1 million eBooks, Open Library has something for every reader. The website offers a seamless experience by providing options to borrow or download PDF files. Users simply need to create a free account to access this treasure trove of knowledge. Open Library also allows users to contribute by uploading and sharing their own PDF files, making it a collaborative platform for book enthusiasts. For those interested in academic resources, there are websites dedicated to providing free PDFs of research papers and

scientific articles. One such website is Academia.edu, which allows researchers and scholars to share their work with a global audience. Users can download PDF files of research papers, theses, and dissertations covering a wide range of subjects. Academia.edu also provides a platform for discussions and networking within the academic community. When it comes to downloading Photo Recovery Genius free PDF files of magazines, brochures, and catalogs, Issuu is a popular choice. This digital publishing platform hosts a vast collection of publications from around the world. Users can search for specific titles or explore various categories and genres. Issuu offers a seamless reading experience with its user-friendly interface and allows users to download PDF files for offline reading. Apart from dedicated platforms, search engines also play a crucial role in finding free PDF files. Google, for instance, has an advanced search feature that allows users to filter results by file type. By specifying the file type as "PDF," users can find websites that offer free PDF downloads on a specific topic. While downloading Photo Recovery Genius free PDF files is convenient, its important to note that copyright laws must be respected. Always ensure that the PDF files you download are legally available for free. Many authors and publishers voluntarily provide free PDF versions of their work, but its essential to be cautious and verify the authenticity of the source before downloading Photo Recovery Genius. In conclusion, the internet offers numerous platforms and websites that allow users to download free PDF files legally. Whether its classic literature, research papers, or magazines, there is something for everyone. The platforms mentioned in this article, such as Project Gutenberg, Open Library,

Academia.edu, and Issuu, provide access to a vast collection of PDF files. However, users should always be cautious and verify the legality of the source before downloading Photo Recovery Genius any PDF files. With these platforms, the world of PDF downloads is just a click away.

#### **FAQs About Photo Recovery Genius Books**

How do I know which eBook platform is the best for me? Finding the best eBook platform depends on your reading preferences and device compatibility. Research different platforms, read user reviews, and explore their features before making a choice. Are free eBooks of good quality? Yes, many reputable platforms offer high-quality free eBooks, including classics and public domain works. However, make sure to verify the source to ensure the eBook credibility. Can I read eBooks without an eReader? Absolutely! Most eBook platforms offer web-based readers or mobile apps that allow you to read eBooks on your computer, tablet, or smartphone. How do I avoid digital eye strain while reading eBooks? To prevent digital eye strain, take regular breaks, adjust the font size and background color, and ensure proper lighting while reading eBooks. What the advantage of interactive eBooks? Interactive eBooks incorporate multimedia elements, quizzes, and activities, enhancing the reader engagement and providing a more immersive learning experience. Photo Recovery Genius is one of the best book in our library for free trial. We provide copy of Photo Recovery Genius in digital format, so the resources that you find are reliable. There are also many Ebooks of related with Photo Recovery Genius. Where to download Photo Recovery Genius online for free? Are you looking for Photo Recovery Genius PDF? This is definitely going to save you time and cash in something you should think about.

## **Photo Recovery Genius :**

the new bach reader a life of johann sebastian bach in - Jul 06 2023

web oct 17 1999 in the new bach reader christoph wolff has incorporated numerous facsimiles and added many newly discovered items reflecting the current state of **amazon com customer reviews the new bach reader a life** - Nov 17 2021

**the new bach reader a life of johann sebastian bach in** - Sep 27 2022

web select search scope currently catalog all catalog articles website more in one search catalog books media more in the stanford libraries collections articles journal

*the new bach reader a life of johann sebastian bach in* - Dec 19 2021

## **the new bach reader a life of johann sebastian bach in letters** - Aug 07 2023

web christoph wolff the new bach reader a life of johann sebastian bach in letters document paper paperback 10 nov 1999 by hans t david author arthur mendel

*the bach reader a life of johann sebastian by hans t david* - Mar 22 2022

web johann sebastian bach baroque innovator and king of counterpoint classical music meet the king of counterpoint johann sebastian bach get to know all the

great

**the new bach reader a life of johann by christoph** - Oct 09 2023

web the book also presents a complete translation of j n forkel s landmark 1802 biography on johann sebastian bach s life genius and works a thorough chronology of events in

**the new bach reader a life of johann sebastian bach in** - Aug 27 2022

web aug 4 2021 the new bach reader a life of johann sebastian bach in letters and documents revised edition editors hans t david arthur mendel christoph wolff

**the bach reader a life of johann sebastian bach in letters and** - Feb 01 2023

web the new bach reader a life of johann sebastian bach in letters document paper isbn 13 9780393319569 david hans t mendel arthur wolff christoph

**the new bach reader a life of johann by david** - Jun 05 2023

web oct 26 1999 the book also presents a complete translation of j n forkel s landmark 1802 biography on johann sebastian bach s life genius and works a thorough **the new bach reader a life of johann sebastian bach in** - Apr 22 2022

web the bach reader a life of johann sebastian bach in letters and documents hans theodore david arthur mendel w w norton and company incorporated 1945

*the new bach reader bach cantatas website* - Jun 24 2022 web the new bach reader a life of johann sebastian bach in letters and documents arthur mendel christoph wolff hans t david 551 pages first pub 1998 editions

the new bach reader a life of johann sebastian - Sep 08 2023

web the book also presents a complete translation of j n

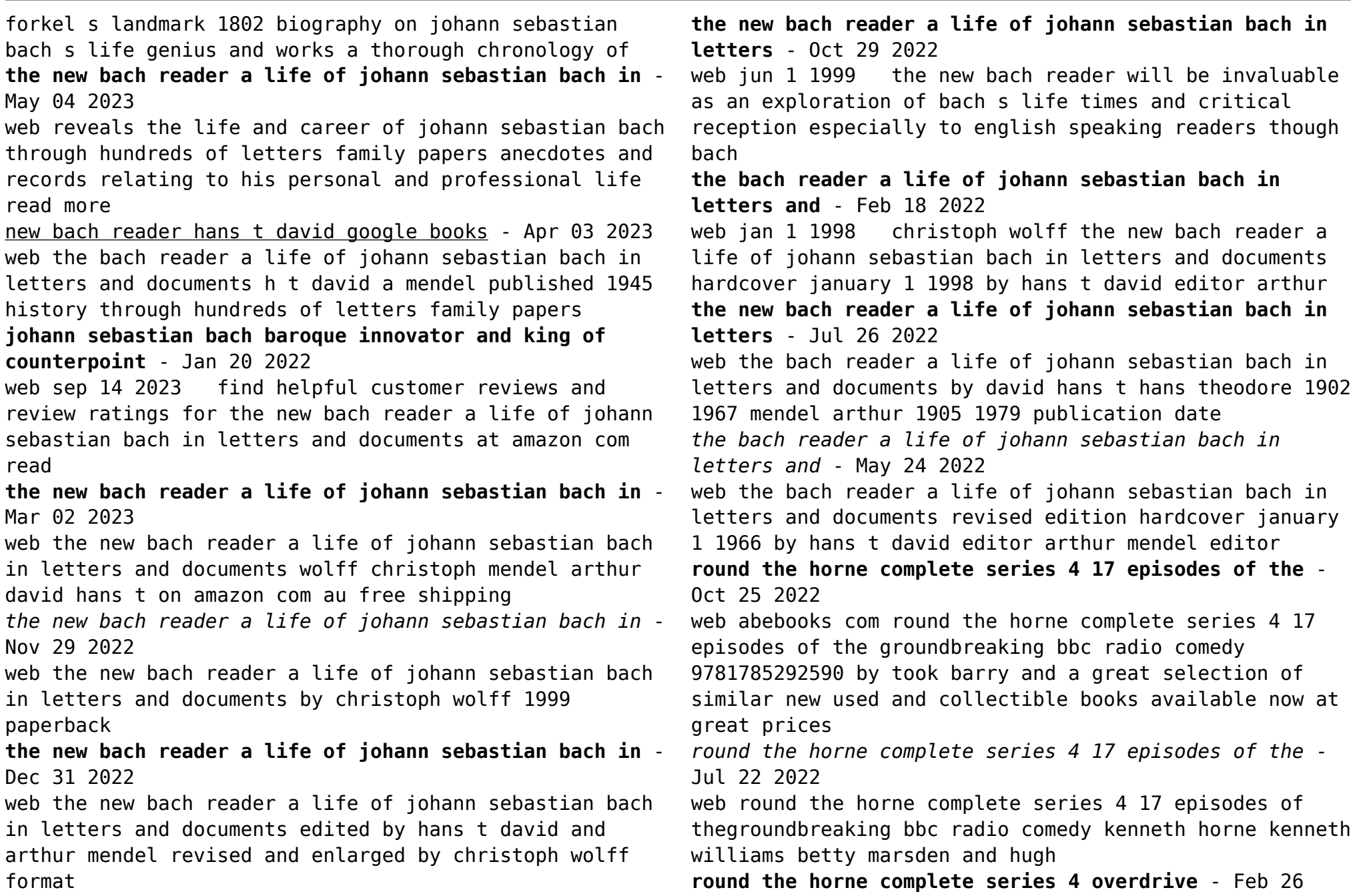

## 2023

web mar 3 2016 audiobook unabridged 17 episodes of the groundbreaking bbc radio comedy by barry took listen to a sample format audiobook edition unabridged author barry took narrator kenneth horne publisher bbc audio release 03 march 2016 subjects fiction humor fiction find this title in libby the library reading app by *bbc radio 4 extra round the horne series 1 episode guide* - Apr 18 2022 web home series 1 episodes available now 0 next on 0 back up to round the horne episode 16 16 16 kenneth

horne spies cosmic traffic wardens plus bona melodramas with julian and round the horne complete series 4 17 episodes of the -

Dec 27 2022

web sep 19 2016 kenneth horne kenneth williams betty marsden and hugh paddick star in 17 episodes of the anarchic 1960s radio comedy including the 1967 christmas **bbc radio 4 extra round the horne** - Feb 14 2022

web round the horne home classic comedy series starring kenneth horne kenneth williams hugh paddick bill pertwee douglas smith and betty marsden available now there are currently no

round the horne the complete series four 17 episodes of the - Sep 04 2023

web round the horne the complete series four 17 episodes of the groundbreaking bbc radio comedy took barry horne kenneth williams kenneth amazon sg books

**bbc radio 4 extra round the horne series 4 episode guide** - Aug 23 2022

web home series 4 episodes available now 1 next on 0 back up to round the horne episode 16 16 16 listeners have their say plus a bona surprise for julian and sandy the last ever

*round the horne complete free download borrow and* - Oct 05 2023

web round the horne complete free download borrow and streaming internet archive webamp volume 90 1 01 the clissold saga 1 mp3 29 31 2 02 the clissold saga 2 mp3 30 57 3 03 the clissold saga 3 mp3 30 44 4 04 the clissold saga 4 mp3 30 32 5 05 the clissold saga 5 mp3 28 50 6 06 the case of the tap dancing mo mp3 **round the horne complete series 4 17 episodes of the** - Jul 02 2023

web sep 19 2016 round the horne complete series 4 17 episodes of the groundbreaking bbc radio comedy took barry horne kenneth williams kenneth 9781785292590 amazon com books books humor entertainment radio buy new 32 73 list price 42 95 details save 10 22 23 select delivery location amazon us return

**round the horne complete series 4 17 episodes of the** - Aug 03 2023

web listen to round the horne complete series 4 17 episodes of the groundbreaking bbc radio comedy on spotify

**round the horne the complete series four 17 episodes of the** - Jun 01 2023

web kenneth horne kenneth williams betty marsden and hugh paddick star in 17 episodes of the anarchic 1960s radio comedy including the 1967 christmas special round the horne arrived on bbc radio in 1965 bringing laughter to sunday lunchtimes throughout the land

*round the horne list of programmes wikipedia* - Sep 23 2022

web round the horne is a bbc radio comedy programme that was transmitted in four series of weekly episodes from 1965 until 1968 the show was created by barry took and marty feldman who wrote the first three series the

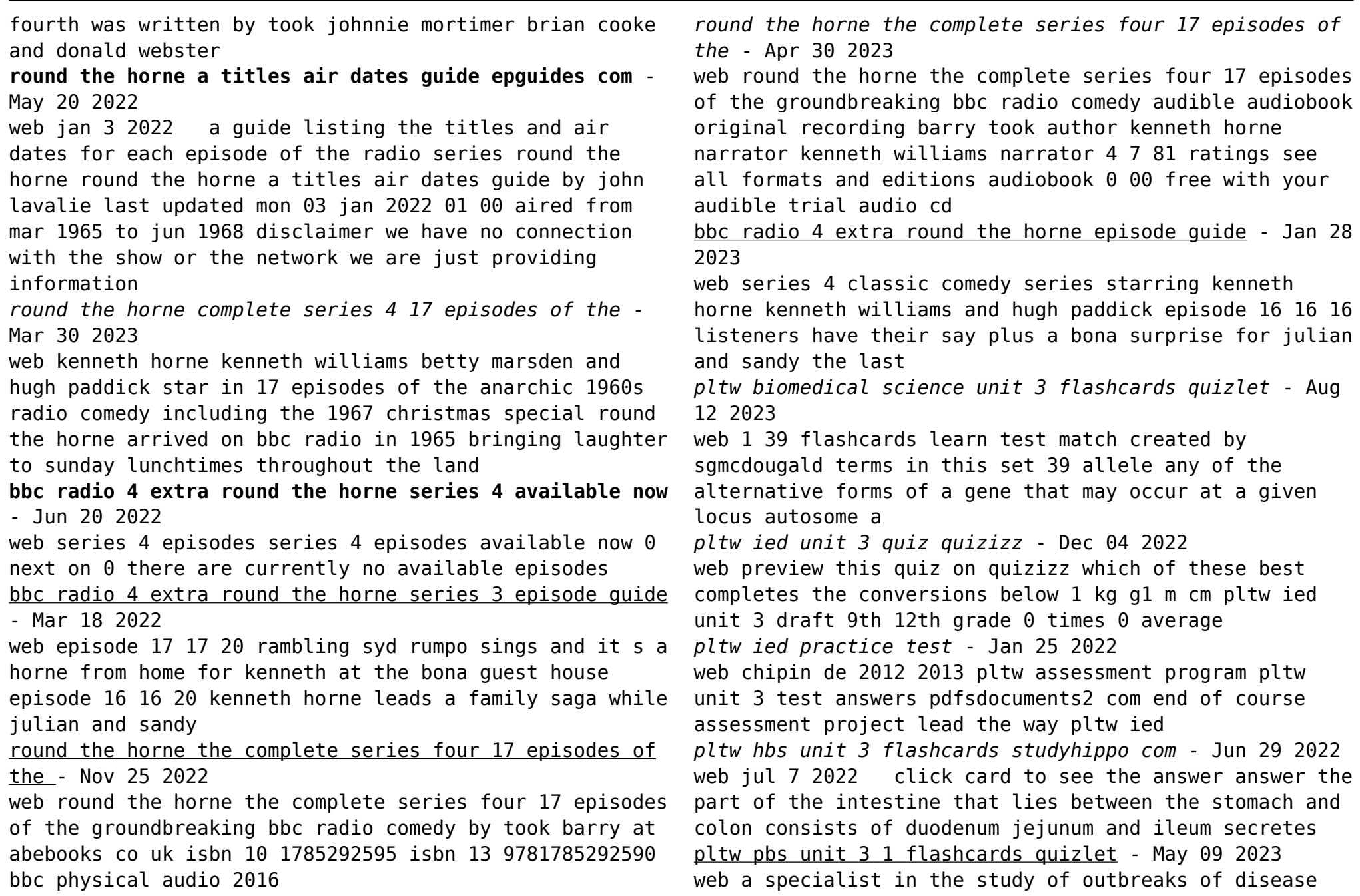

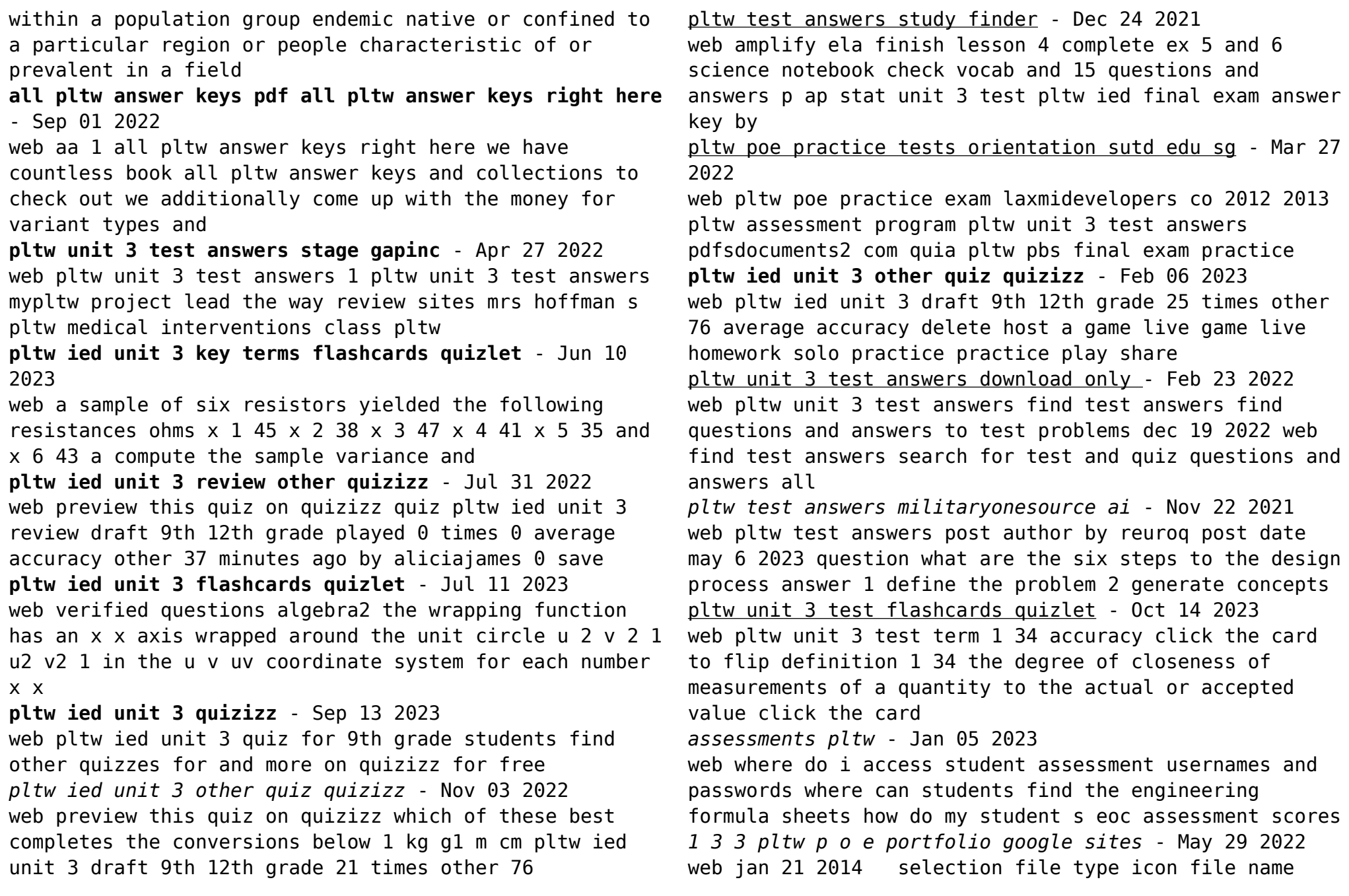

description size revision time user

*pltw ied unit 3 other quiz quizizz* - Oct 02 2022 web pltw ied unit 3 draft 9th 12th grade 32 times other 90 average accuracy 10 delete host a game live game live homework solo practice practice play share **pltw hbs unit 3 flashcards quizlet** - Mar 07 2023 web 1 55 flashcards learn test match created by whooper21 project lead the way human body systems unit 3 vocab terms terms in this set 55 homeostasis the maintenance

**pltw unit 3 review other quiz quizizz** - Apr 08 2023 web pltw unit 3 review draft 9th 12th grade 180 times other 68 average delete host a game live game live homework solo practice practice play share practice

Best Sellers - Books ::

[manual key west boats inc 8702](https://www.freenew.net/textbooks/browse/?k=manual_key_west_boats_inc_8702.pdf)

- [manufacturing processes for engineering materials](https://www.freenew.net/textbooks/browse/?k=manufacturing_processes_for_engineering_materials.pdf)
- [managing the business risk of fraud](https://www.freenew.net/textbooks/browse/?k=Managing_The_Business_Risk_Of_Fraud.pdf)
- [managing and troubleshooting pcs fourth edition answers](https://www.freenew.net/textbooks/browse/?k=managing_and_troubleshooting_pcs_fourth_edition_answers.pdf)
- [man seeking woman for relationship](https://www.freenew.net/textbooks/browse/?k=Man-Seeking-Woman-For-Relationship.pdf)
- [marriott employee discount card 2014](https://www.freenew.net/textbooks/browse/?k=Marriott-Employee-Discount-Card-2014.pdf)
	- [marriott module 14 manual](https://www.freenew.net/textbooks/browse/?k=marriott-module-14-manual.pdf)
	- [manual de tecnicas de animacion a la](https://www.freenew.net/textbooks/browse/?k=Manual-De-Tecnicas-De-Animacion-A-La-Lectura9788496756717.pdf)
	- [lectura9788496756717](https://www.freenew.net/textbooks/browse/?k=Manual-De-Tecnicas-De-Animacion-A-La-Lectura9788496756717.pdf)
- [making spatial decisions answer key](https://www.freenew.net/textbooks/browse/?k=Making_Spatial_Decisions_Answer_Key.pdf)
- [managing rti from all sides](https://www.freenew.net/textbooks/browse/?k=Managing_Rti_From_All_Sides.pdf)